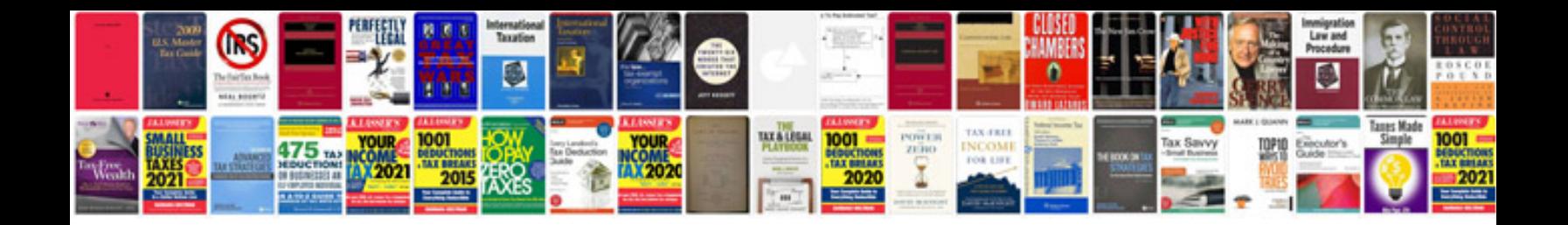

Osha 300a form

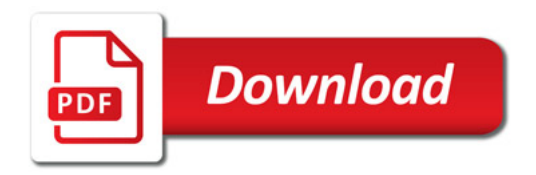

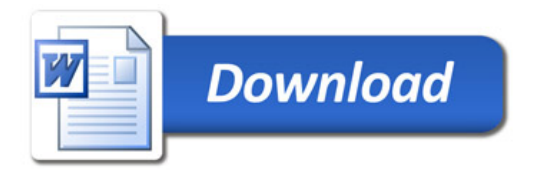